# **Google for Nerds**<br>Dataharvest, 3rd of June 2023<br>Marcus Lindemann,<br>Investigation specialist and<br>managing editor (TV), autoren(werk)<br>**ww.recherche-info.de**<br>WW.recherche-info.de **Dataharvest, 3rd of June 2023**

#### Marcus Lindemann,

Investigation specialist and managing editor (TV), autoren(werk)

lindemann@autorenwerk.de

## Google Operators

#### You will know these:

OR site: filetype:

-

 $\frac{1}{2}$   $\frac{1}{2}$   $\frac{1}{2}$ 

 $\star$ 

I will introduce those:

inurl: intitle:

..<br>undocumented filetypes

## Rare Google Operators (1): inurl **||Rare Google Operators (1): in<br>|Inurl:frischkopp –site:twitter.com]<br>|Google Murl:frischkopp -site:twitter.com XX**

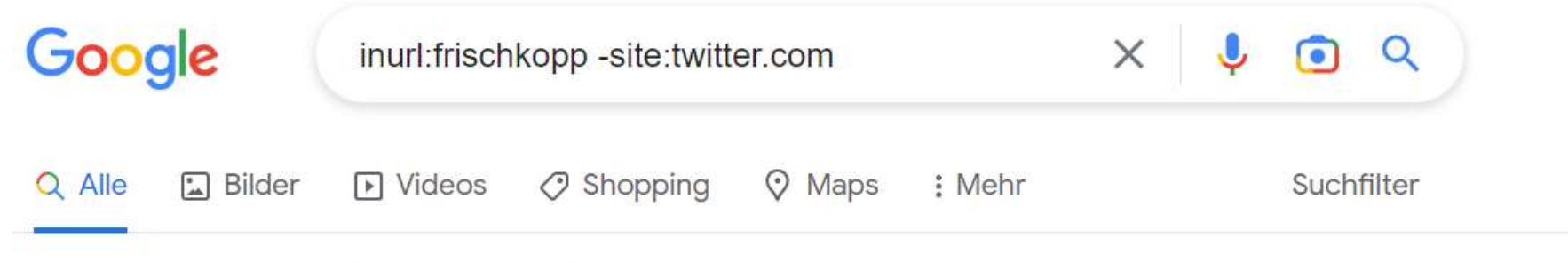

Ungefähr 38 Ergebnisse (0,30 Sekunden)

Tipp: Begrenze die Suche auf deutschsprachige Ergebnisse. Du kannst deine Suchsprache in den Einstellungen ändern.

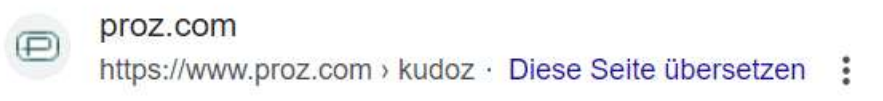

#### Frischkopp | German to English | Business/Commerce ...

15.04.2005 — Frischkopp · Fnglish translation: either leave it or name it entepreneur · Answers

## Rare Google Operators (1): inurl

[inurl:nickname]

Other helpful patterns: [inurl:forum] [inurl:login]

## Rare Google Operators (2): intitle

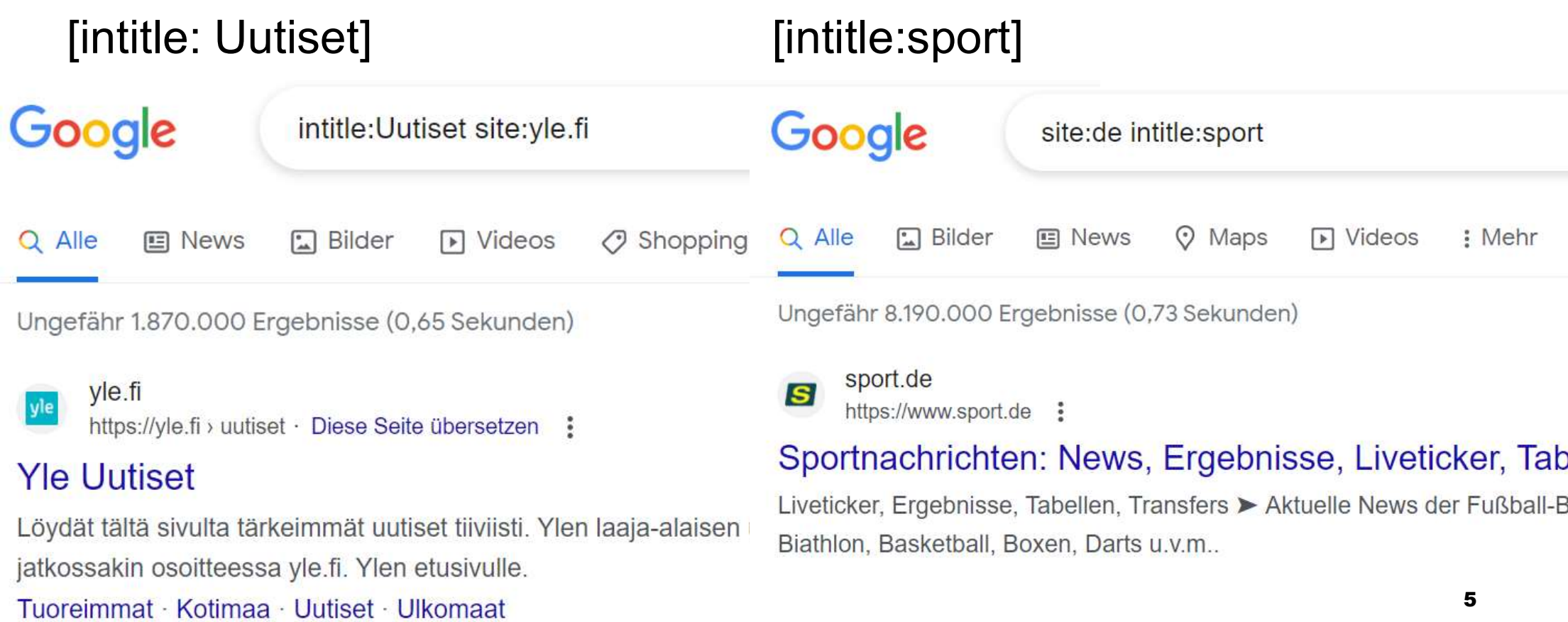

## Rare Google Operators (3): filetype

Google lists: pdf, doc, xls, ppt, rtf, ps, dwf, kml, kmz, swf, txt also works with xlsx, docx und pptx potx, potm, dotm, dotx, xltx, xltm Google lists: pdf, doc, xls, ppt, rtf, ps, dwf,<br>also works with<br>xlsx, docx und pptx<br>potx, potm, dotm, dotx, xltx, xltm<br>Take care: you have to search for all feasil<br>[filetype:ppt OR filetype:pptx]

Take care: you have to search for all feasible types:

### Rare Google Operators (3): filetype

also works with image filetypes: jpg, gif, png, bmp, svg, webp, ico, raw

#### Rare Google Operators (3): filetype Google **Helsinki V** Maps **D** Bilder **国** News  $\triangleright$  Videos Suchfilter : Mehr Größe -Zeit -Nutzungsrechte -Farbe  $\blacktriangledown$  $TVD$   $\star$ winter sightseeing architektur karte finnland sauna w Wikipedia Time Out H Hotels.com H Hotels.com 10 Best Views of Helsinki - Where ... 10 Best Things to Do in Helsinki - ... Helsinki - Wikipedia 11 Best Thing

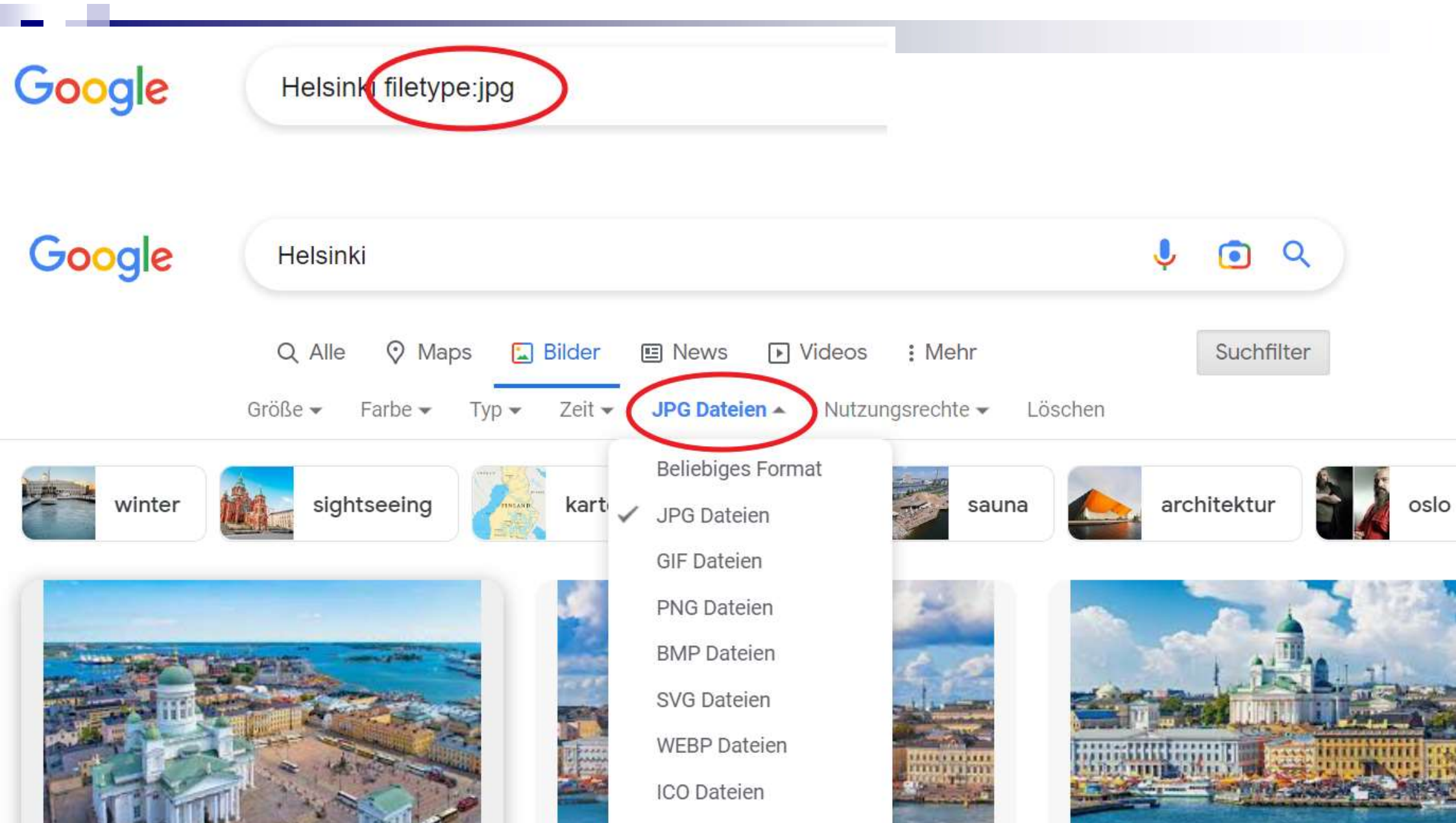

## Rare Google Operators (4): ...

#### .[1000..9999]

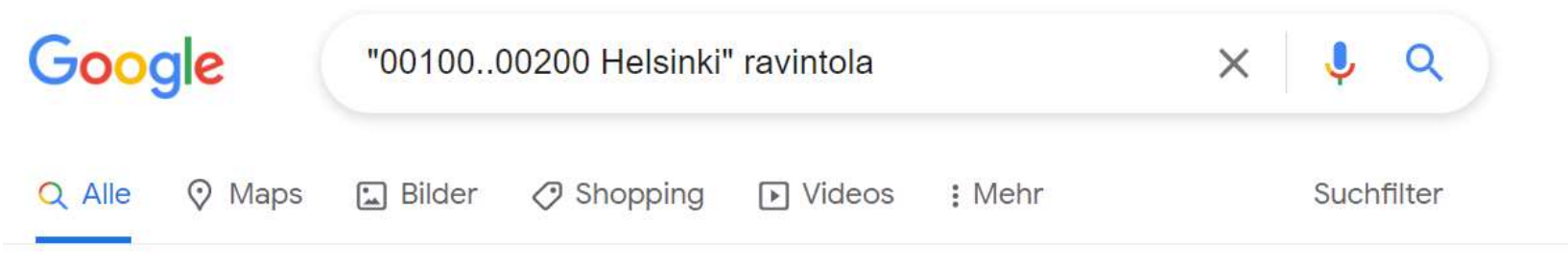

Ungefähr 475.000 Ergebnisse (0,63 Sekunden)

https://tripsteri.fi › tripsteri-blogi • Diese Seite übersetzen

Tripsterin suosikit – Helsingin paras ravintola x 20

29.06.2022 — Tripsterin suosikit – Helsingin paras ravintola x 20 · Nolla. Nolla ravintola Helsingissä · Kultá Kitchen & Bar. Kultá Kitchen & Bar, Hotel ...

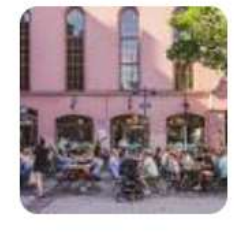

https://www.rantapallo.fi › helsinki ▼ Diese Seite übersetzen Missä svödä Holsingissä? Holsingin parhaat ravintolat

## Clever search terms (1): Chatgpt

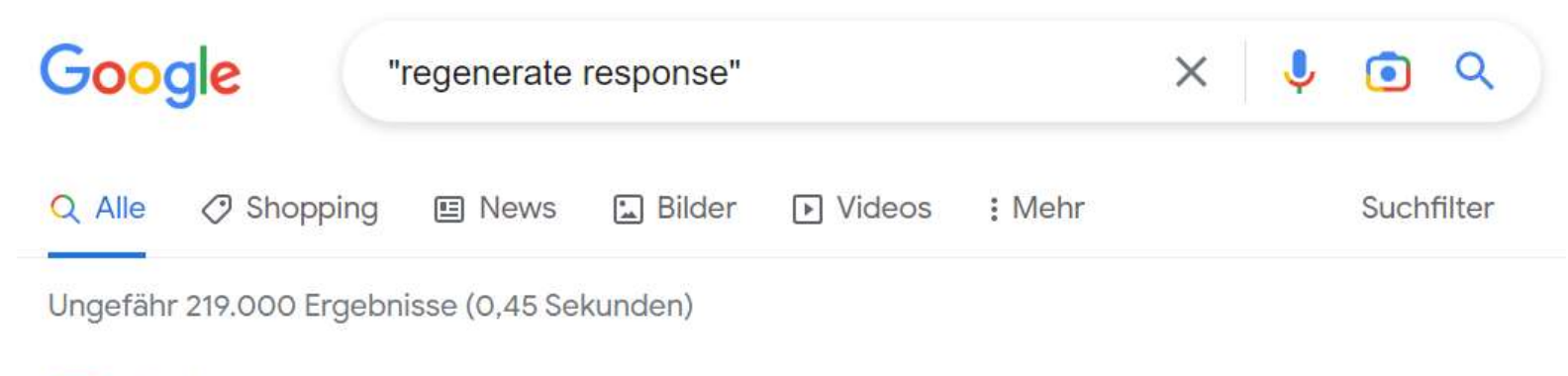

lorad https://www.iorad.com > player · Diese Seite übersetzen :

#### ChatGPT - How to regenerate a response

Scroll to the bottom of that Chat session, and click Regenerate response.. While ChatGPT is generating a new response, you will get the option to Stop ...

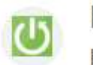

п

HardReset info

https://www.hardreset.info > apps · Diese Seite übersetzen :

#### How to Regenerate Response on ChatGPT

The Regenerate response algorithm allows you to improve and refine existing responses and generate new responses that better answer users' questions. Click to ...

## Clever search terms (1): Chatgpt Clever search terms (1): Chatgpt<br>["regenerate response"—chatgpt site:fi]<br>Google (Regenerate response<sup>"</sup>—chatgpt site:fi]

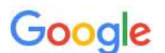

Tuonelan kuriiri. Participant. Kuka on Tuksu Tukiainen?

superprof.fi https://www.superprof.fi > meet-n... · Diese Seite übersetzen :

#### Meet Nora, a skilled and dedicated English teacher with a ...

... enhancing career opportunities, improving educational opportunities, enhancing travel experiences, and improving cultural awareness. Regenerate response.

vachtworld.fi https://www.yachtworld.fi > jahti · Diese Seite übersetzen :

#### 2024 Cranchi A46 Tenderi myytävät

... sailor or a first-time buyer, this yacht is sure to exceed your expectations and deliver an unforgettable boating experience. Regenerate response.

#### yachtworld.fi

https://www.yachtworld.fi > jahti · Diese Seite übersetzen :

#### 1998 Tiara Yachts Express 4000 Matkaveneet myytävät

vor 2 Tagen — a weekend getaway with family and friends or a romantic evening on the water

## Clever search terms (2): presentations

**Clever search terms (2): presentations**<br>[presentation | präsentation | powerpoint | "power point" | ppt |<br>pptx | "thank you \* attention"] pptx | "thank you \* attention"]

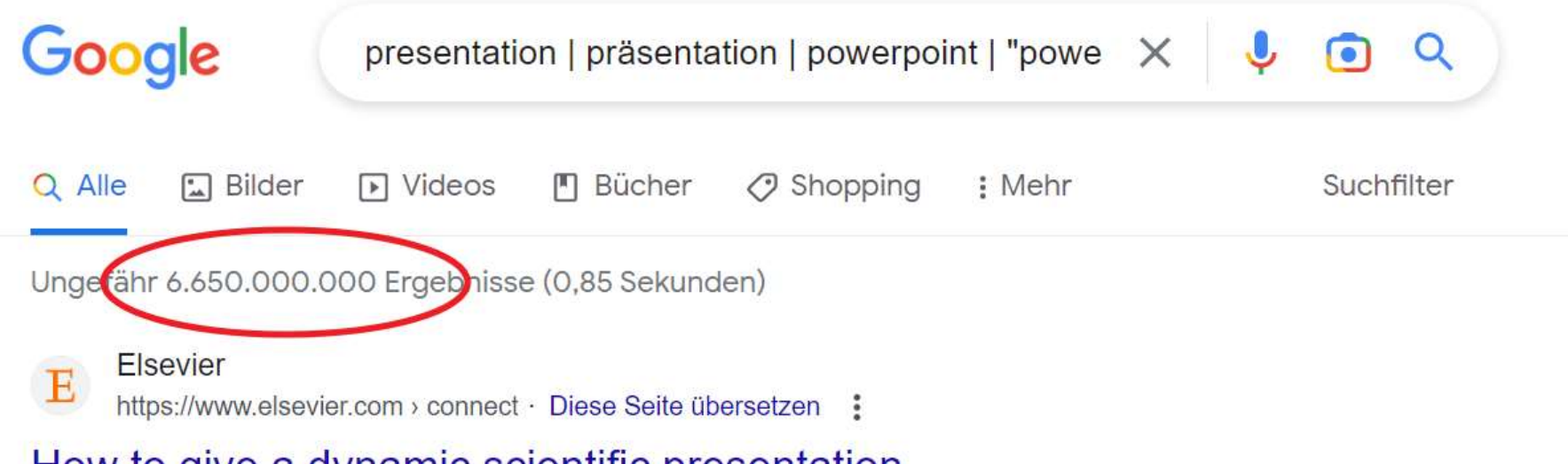

#### How to give a dynamic scientific presentation

04.08.2015 - Six dos and don'ts of PowerPoint slides · 1. Less is more, · 2. Create sections, ·

3. Avoid clutter  $\cdot$  4. Make it readable  $\cdot$  5. Use visuals  $\cdot$  6.

## Google Combos

presentation | präsentation | powerpoint | "power point" | ppt |<br>presentation | präsentation | powerpoint | "power point" | ppt |<br>pptx | "thank you \* attention" pptx | "thank you \* attention" **Google Combos**<br>presentation | präsentation | powerpoint | "power point" | ppt |<br>pptx | "thank you \* attention"<br>site:fi<br>Journalismi | Journalismin | Toimittajat | Journalismia

site:fi

## Google Combos

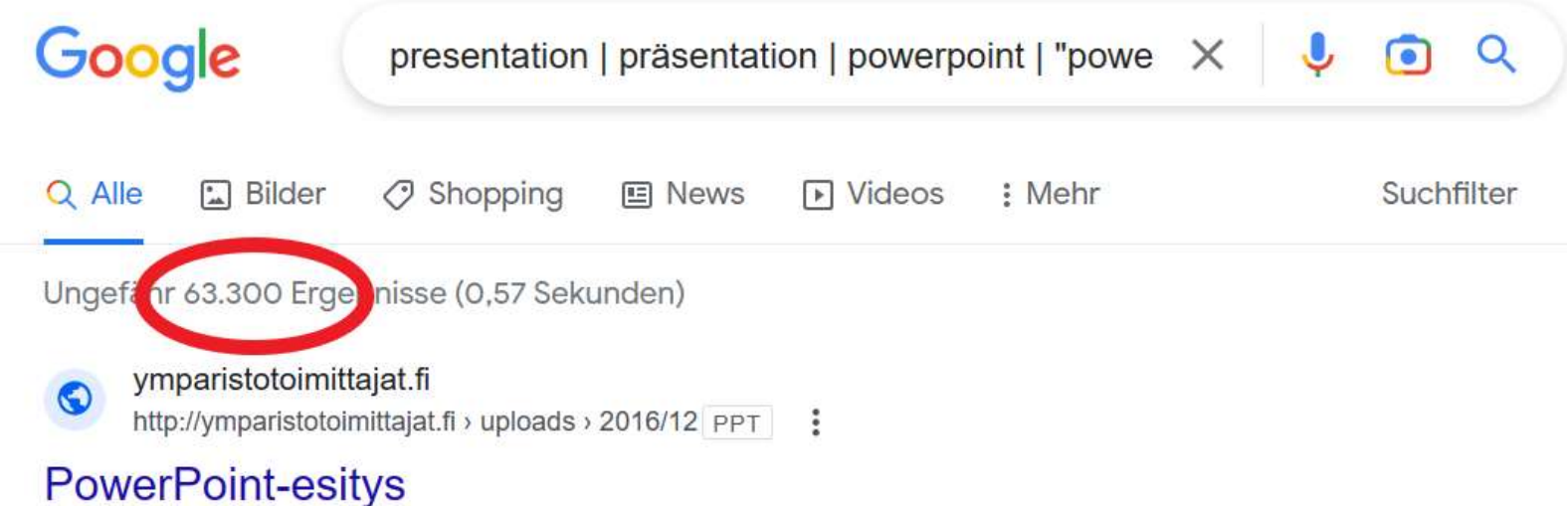

Ympäristöjournalismin päivä maanantai 4.11.2013. Luonnon ja kulttuurin reviirit törmäyskurssilla? Ohjelma. 13.00 Ympäristöjournalismin päivän avaus,

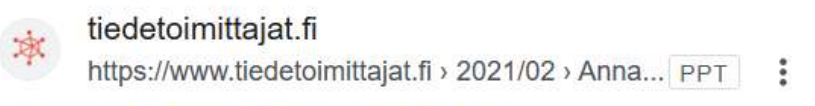

#### **PowerPoint Presentation**

## Google Makros

**\_\_**<br>Google Makros<br>[site:handelsblatt.com OR site:wiwo.de OR site:faz.net OR<br>site:zdf.de OR site:spiegel.de OR site:zeit.de OR<br>site:sueddeutsche.de OR site:tagesschau.de OR **Site:**<br>Site:handelsblatt.com OR site:wiwo.de OR site:faz.net OR<br>site:zdf.de OR site:spiegel.de OR site:zeit.de OR<br>site:sueddeutsche.de OR site:tagesschau.de OR<br>site:reuters.com OR site:heute.de OR site:taz.de OR **Soogle Makros**<br>Site:handelsblatt.com OR site:wiwo.de OR site:faz.net OR<br>site:zdf.de OR site:spiegel.de OR site:zeit.de OR<br>site:sueddeutsche.de OR site:tagesschau.de OR<br>site:reuters.com OR site:heute.de OR site:taz.de OR<br>s **Google Makros**<br>Site:handelsblatt.com OR site:wiwo.de OR site:faz.net OR<br>site:zdf.de OR site:spiegel.de OR site:zeit.de OR<br>site:sueddeutsche.de OR site:tagesschau.de OR<br>site:reuters.com OR site:heute.de OR site:taz.de OR<br>s **Google Makros**<br>Site:handelsblatt.com OR site:wiwo.de OR site:faz.net OR<br>site:zdf.de OR site:spiegel.de OR site:zeit.de OR<br>site:sueddeutsche.de OR site:tagesschau.de OR<br>site:reuters.com OR site:heute.de OR site:taz.de OR<br>s Google Makros<br>
[site:handelsblatt.com OR site:wiwo.de OR site:faz.net OR<br>
site:zdf.de OR site:spiegel.de OR site:zeit.de OR<br>
site:sueddeutsche.de OR site:tagesschau.de OR<br>
site:reuters.com OR site:heute.de OR site:taz.de O site:butenunbinnen.de] site:zdf.de OR site:spiegel.de OR site:zeit.de OR<br>site:sueddeutsche.de OR site:tagesschau.de OR<br>site:reuters.com OR site:heute.de OR site:taz.de OR<br>site:wdr.de OR site:ndr.de OR site:swr.de OR site:br.de OR<br>site:b24.de OR

(19 media outlets in Germany)

### Google-Makro?

#### How does a Google-Makro work?

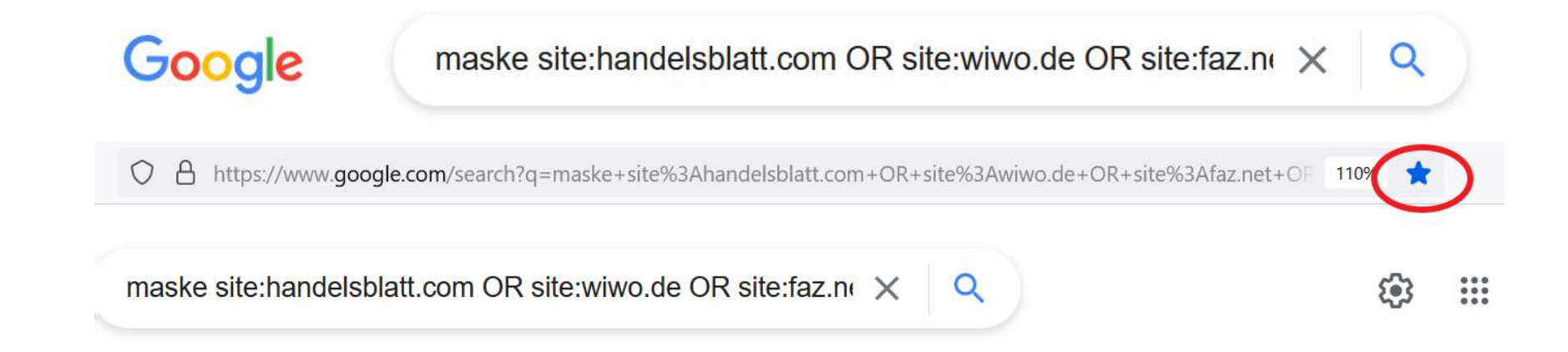

### Google-Makro?

#### Save any Google search pattern in your bookmarks

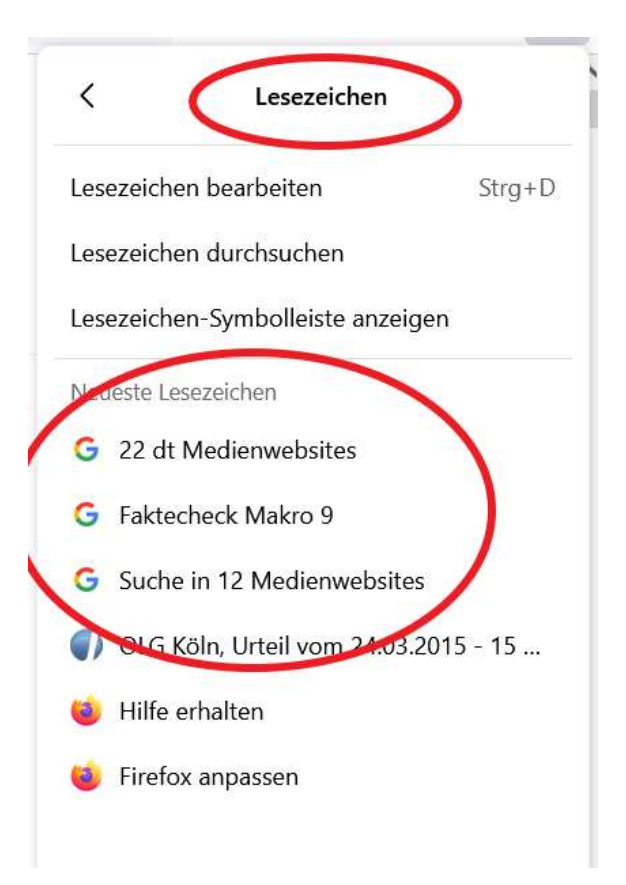

## Hidden functionality: time search by minutes and seconds Hidden functionality:<br>
minutes and seconds<br>
https://www.google.de/<br>
search?q=a&tbs=qdr:<mark>n90 Google.de/</mark><br>
s - seconds<br>
n - minutes<br>
h - hours Hidden functionality:<br>
minutes and seconds<br>
https://www.google.de/<br>
search?q=a&tbs=qdr:<mark>n90</mark><br>
s - seconds<br>
n - minutes<br>
h - hours<br>
d - days Hidden functionality: 1<br>
minutes and seconds<br>
https://www.google.de/<br>
search?q=a&tbs=qdr:<mark>n90 Goo</mark><br>
s - seconds<br>
n - minutes<br>
h - hours<br>
d - days<br>
w - weeks minutes and seconds<br>
https://www.google.de/<br>
search?q=a&tbs=qdr:<mark>n90 Goo</mark><br>
s - seconds<br>
n - minutes<br>
h - hours<br>
d - days<br>
w - weeks<br>
m - months

https://www.google.de/ search?q=a&tbs=qdr:n90 TIIITIULES ATIU SECOTIUS<br>
https://www.google.de/<br>
search?q=a&tbs=qdr:<mark>n90</mark><br>
s - seconds<br>
n - minutes<br>
h - hours<br>
d - days<br>
w - weeks<br>
m - months https://www.google.de/<br>
search?q=a&tbs=qdr:<mark>n90</mark><br>
s - seconds<br>
n - minutes<br>
h - hours<br>
d - days<br>
w - weeks<br>
m - months<br>
y - years<br>
Hymy y - years

- 
- 
- 
- 
- 
- 
- 

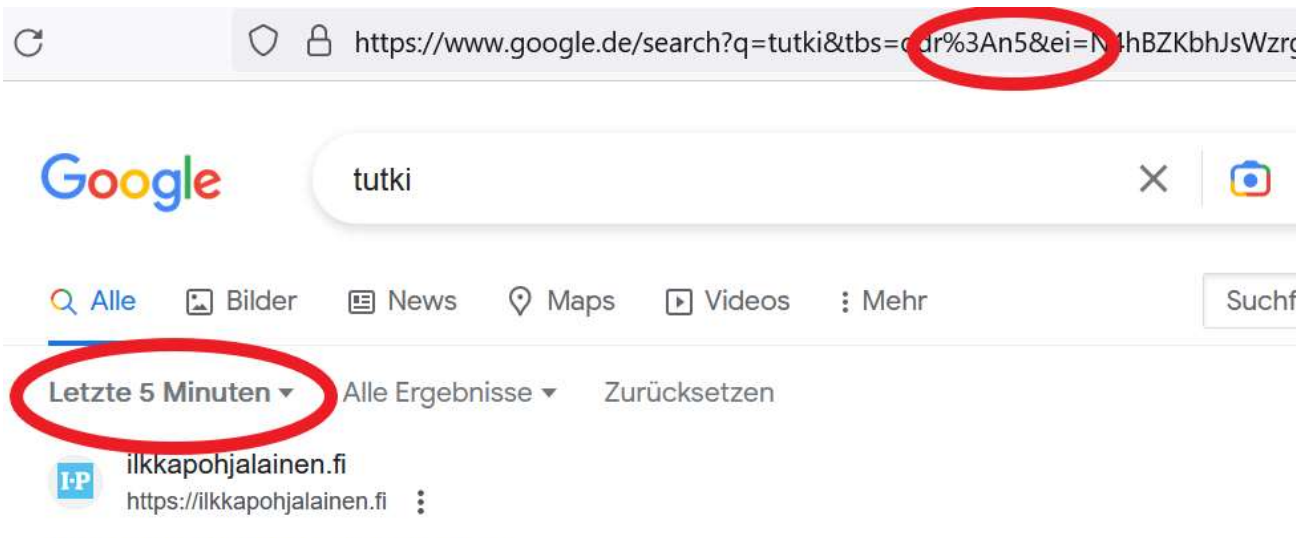

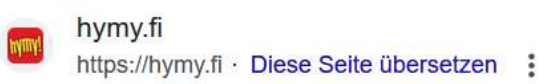

vor 4 Minuten — Poliisi tutkii murhaa Helsingin hienostoalueella. 16.4.2023. Asiakaspalvelu.

## Google problems & weak spots

#### Problems & weak spots: time filter

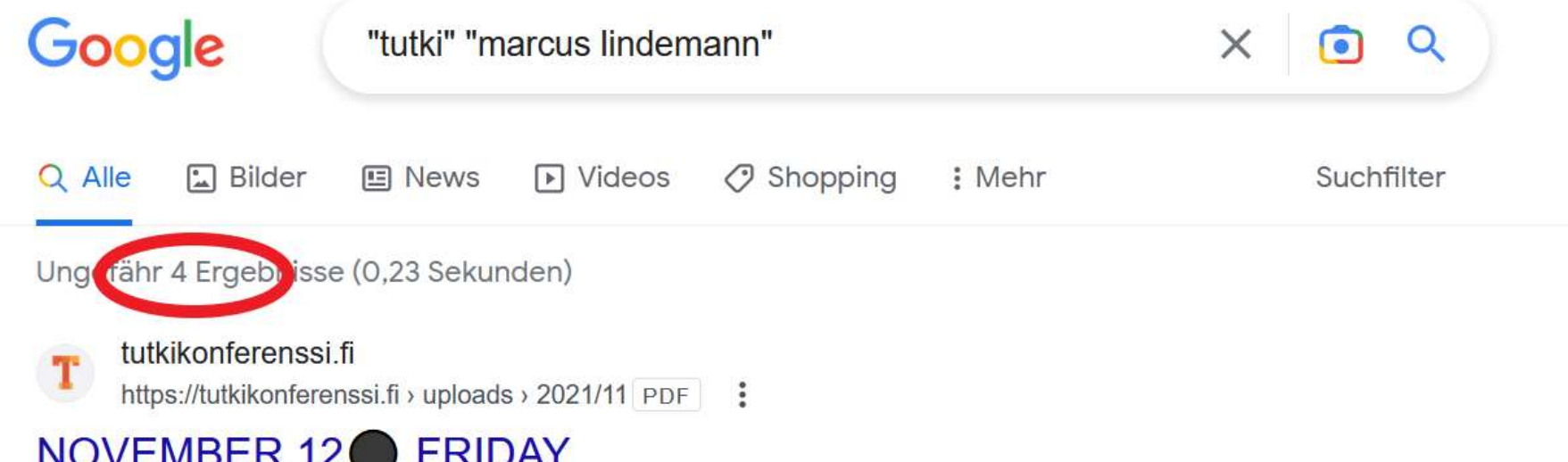

11.11.2021 - Tutki talousrikoksia ABC - Jyri Hänninen, Jarno Liski ja Tuomo Pietiläinen ... Spy devices and gadgets in reporting - Marcus Lindemann.

https://tutkikonferenssi.fi > artikk... · Diese Seite übersetzen :

#### Artikkelit - Tutki! - Tutkivan journalismin konferenssi

Usea säätiö, yhdistys ja muu organisaatio tukee Tutki!2023-konferenssiin ... ja poikkeuksellisten

tiedonhankinnan menetelmien guru Marcus Lindemann.

### Problems & weak spots: time filter

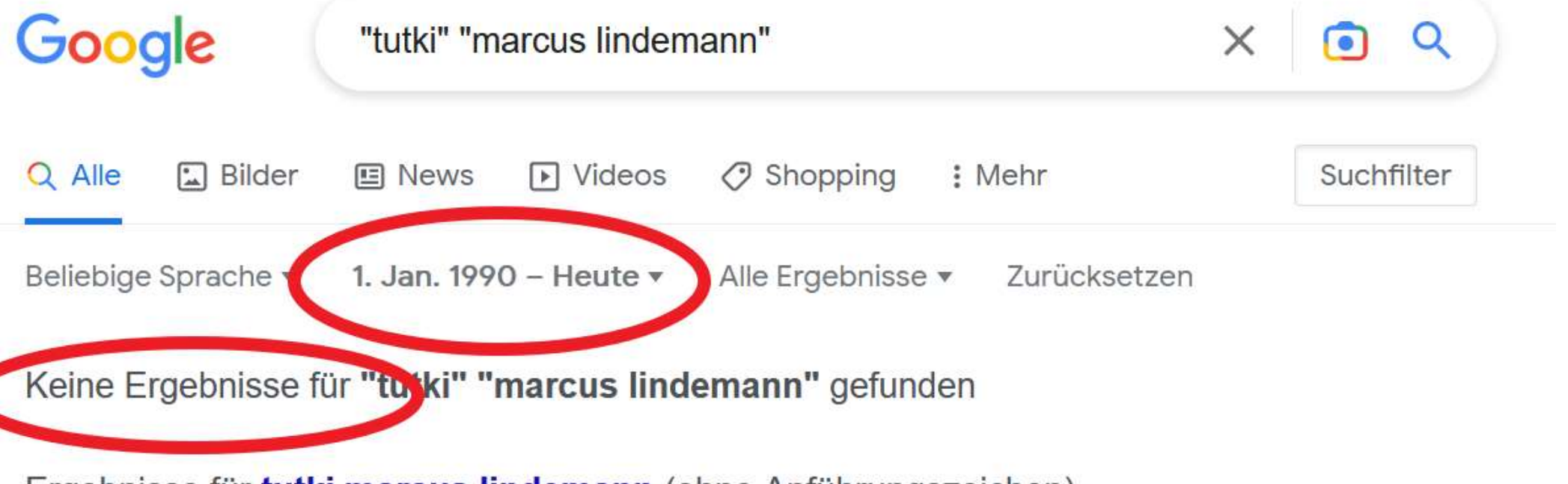

Ergebnisse für tutki marcus lindemann (ohne Anführungszeichen):

Es gibt anscheinend keine passenden Übereinstimmungen für deine Suchanfrage

#### Problems & weak spots: image search

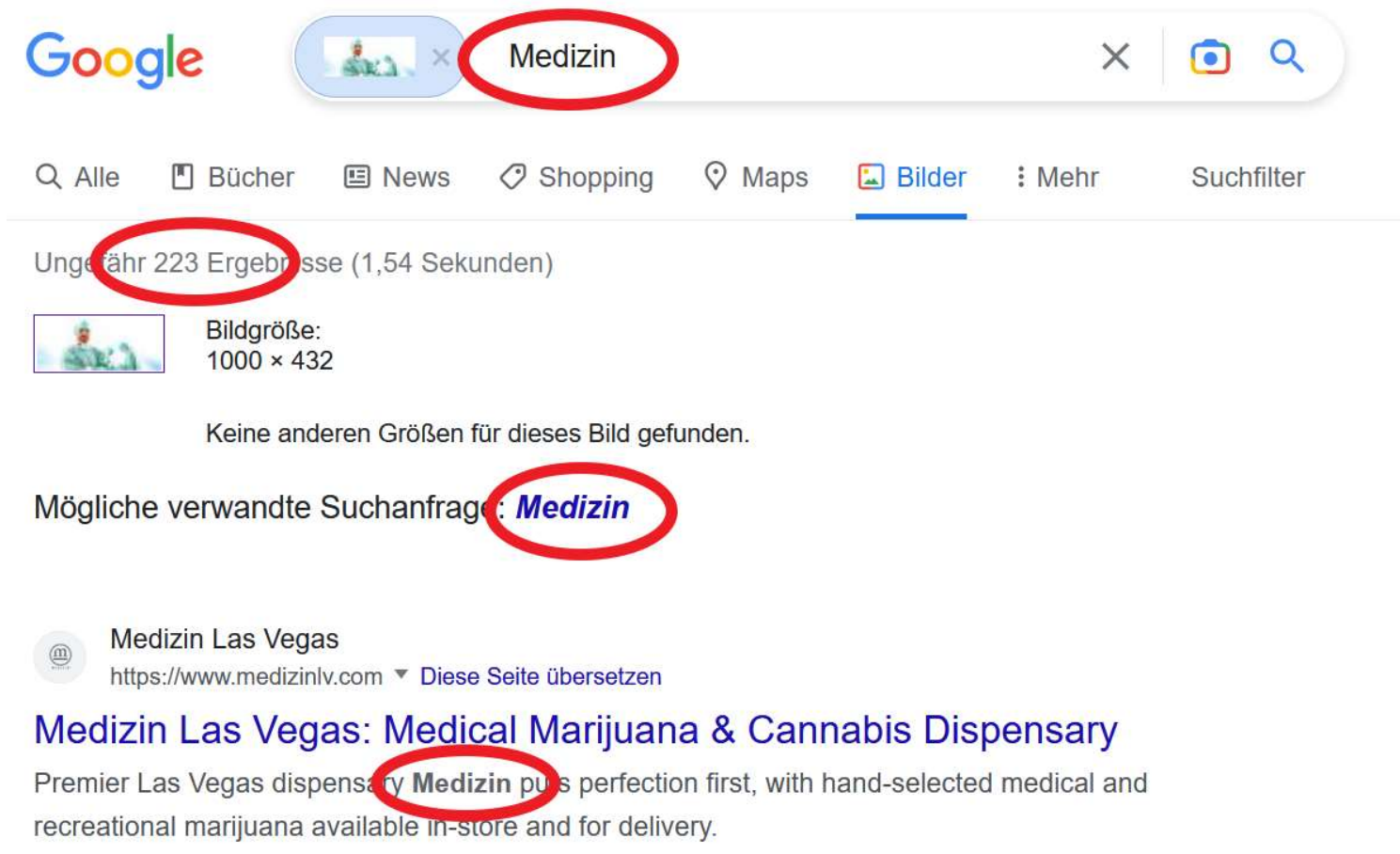

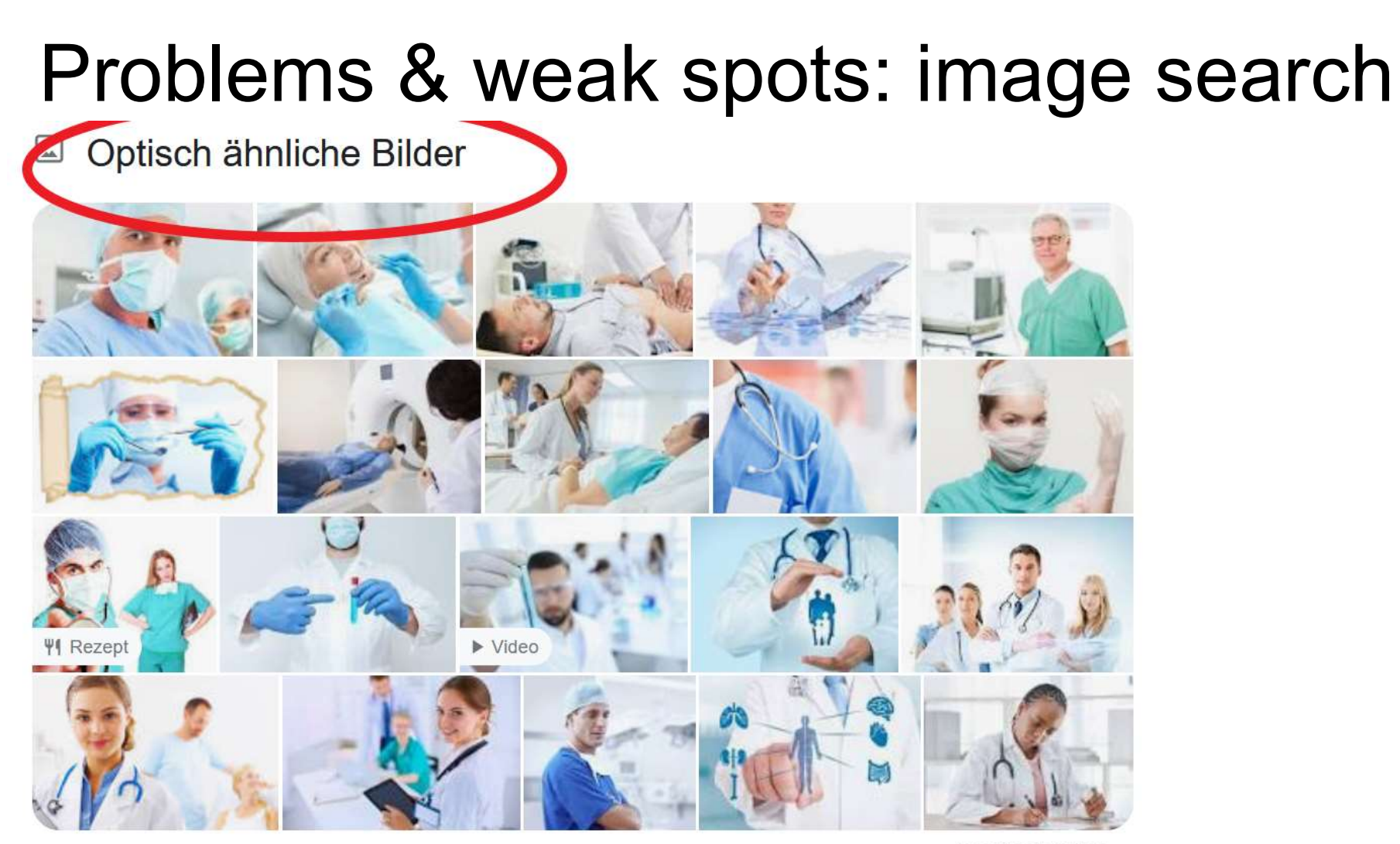

Feedback geben

## Problems & weak spots: image search **- Problems & weak spots: image se**<br>What can you do about it?<br>- Use yandex, tineye and bing<br>- Filter with site-operator **Problems & weak spot**<br>What can you do about it?<br>- Use yandex, tineye and bing<br>- Filter with site-operator

What can you do about it?

- 
- 

### Problems & weak spots: market leader

People who care about privacy address Google, but hardly its competitors

#### Examples:

right to forget street view

#### Remedies:

videos on youtube Google video search ots: market leader<br>
<u>Remedies:</u><br>
other search engines<br>
Google video search<br>
Bird's view on Bing, iOS explore **Ots: market leader**<br>Remedies:<br>other search engines<br>Google video search<br>Bird's view on Bing, iOS explore Remedies:<br>other search engines<br>Google video search<br>Bird's view on Bing, iOS explore

## What else can Google do for us? What else can Google do

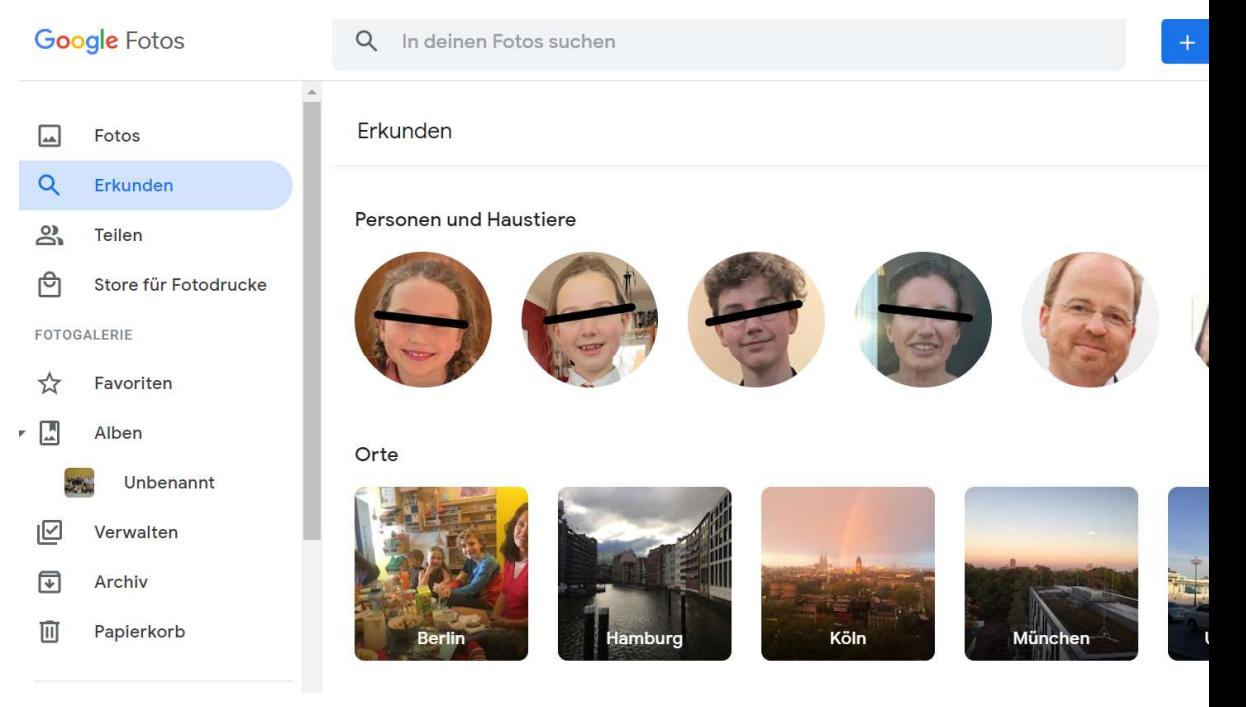

## What else can Google do for us? What else can Google do<br>- face recognition (incl. video)<br>- translator in a live picture What else can Google do fo<br>- face recognition (incl. video)<br>- translator in a live picture

- 
- 

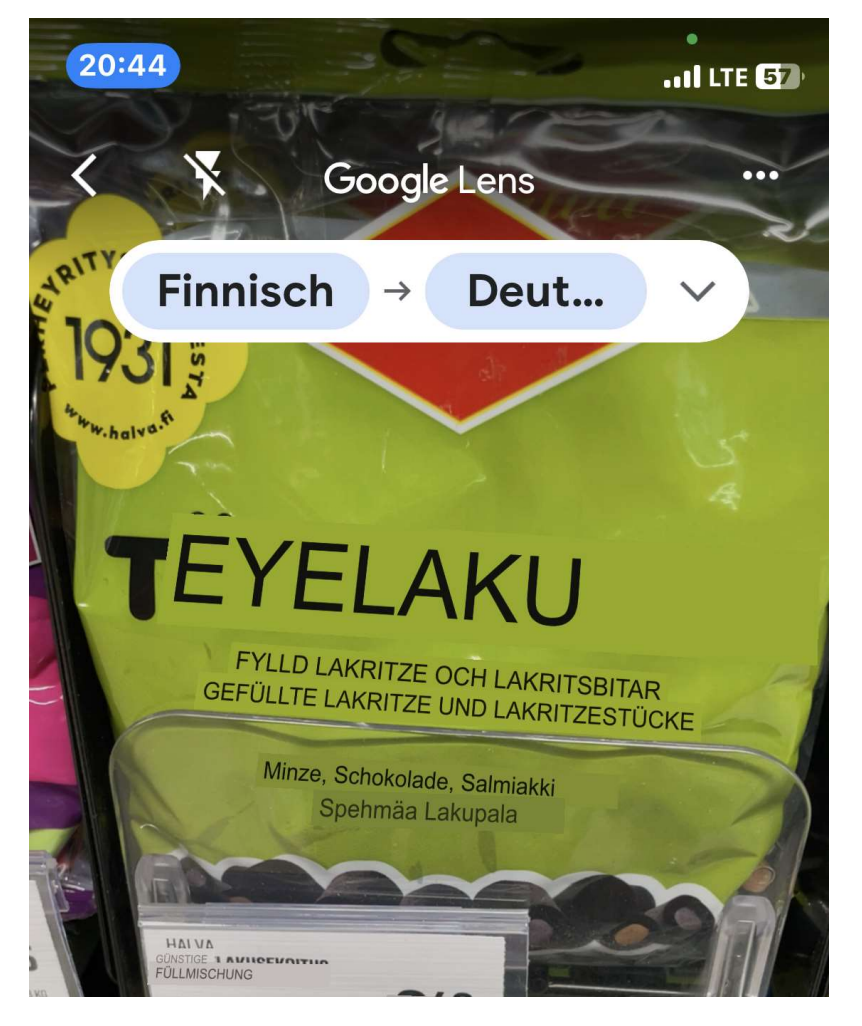

## What else can Google do for us? What else can Google do<br>- face recognition (incl. video)<br>- translator in a live picture

- 
- 
- 

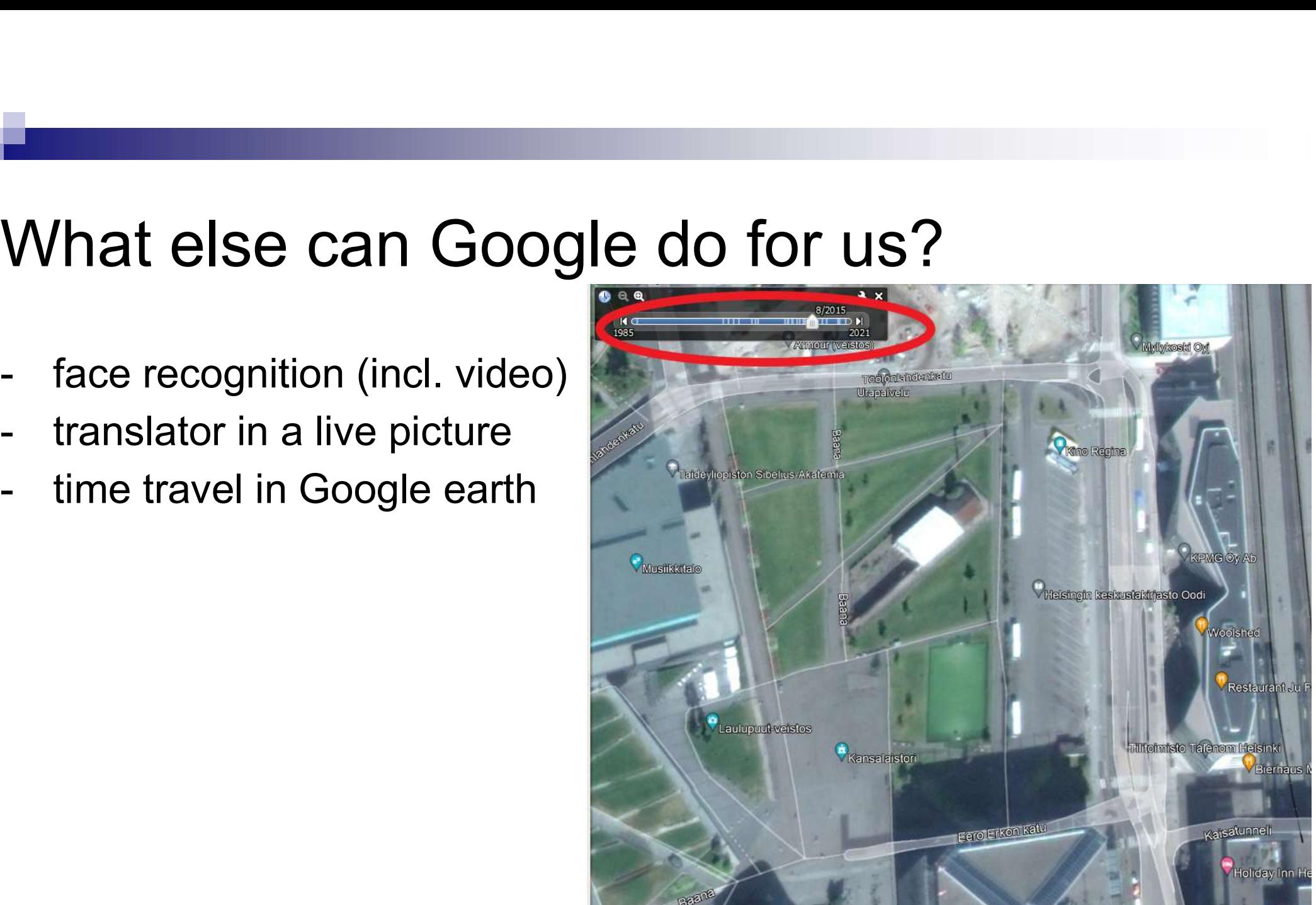

## What are your questions?

Twitter: @MarcusLindemann recherche-info.de lindemann@autorenwerk.de